AutoCAD Crack License Code & Keygen Free [32|64bit] (Latest)

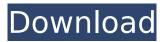

1/5

## AutoCAD Keygen For (LifeTime) Free [Latest] 2022

After the introduction of AutoCAD, major changes were introduced by Autodesk, including a transition to a model-centric approach and an object-oriented programming language called AutoLISP, which had been introduced in 1982. AutoCAD history AutoCAD was originally developed in the late 1970s by William H. Miller. In 1981, Kees van den Doel joined Autodesk as an AutoLISP programmer. He and Miller began to work on version 2.0. Van den Doel is widely credited for the programming of the landmark AutoLISP language and the introduction of an object-oriented model and programming style in the software. The first AutoCAD was a split-screen program that could simultaneously display two views (the application's workspace and the drawing area). Later, with the introduction of version 2.0 in 1983, the split-screen concept was abandoned and the application's workspace was limited to a 640-by-480-pixel (approximately 16.67-by-9.84-inch) rectangle on the computer monitor. This concept, known as large-screen CAD, proved popular with CAD users. The software was rebranded as AutoCAD in 1985. In 1987, the user interface was completely redesigned to resemble a professional drafting room. Two windows with two views opened, each with a display of the currently selected drawing view, the user-specified model window, and toolbars and palettes for commands, menus, and view options. The default two-window setting was extended to additional windows in subsequent releases. Features AutoCAD was first released in December 1982 as a program that could be used on a desktop computer with an internal graphics card and no operating system. To use the program, users needed a custom graphics board designed and manufactured by BCS. The first computers that could run the application were the BCS TX-7890 (one of the world's first microcomputers), the BCS TX-790, and the BCS TX-890. Both were microprocessor-based, and the TX-890 could process 2.5 million points per second. Later versions of the application could be installed directly on a hard disk drive, and users would not need a special graphics board. The first version of AutoCAD used the model-centric approach. Only the model was visible at a time, and the user could change the view to either a 2D or 3D view.

#### AutoCAD Crack + Serial Number Full Torrent Download PC/Windows

AutoCAD Express AutoCAD LT AutoCAD Mechanical AutoCAD Map 3D Many of these extensions were developed by Autodesk and third-party developers. Some are offered by third-party publishers as add-ons or as freeware. See also List of AutoCAD add-ons References External links Category:3D graphics software Category:AutoCAD Category:Computer-aided design software Category:Computeraided design software for Linux Category: Computer-aided design software for Windows Category:Computer-aided design software for MacOS Category:Computer-aided design software for Android Category: Computer-related introductions in 1986 Category: Products and services discontinued in 2018The present invention relates to a method of filling a vehicle storage tank from a point at the bottom of the tank, the storage tank being provided with a fill opening, and a suction device having a connecting opening which is connectable to the tank for drawing a stream of air and a stream of liquid from the bottom of the storage tank. A method of this kind is known from the German Patent Publication DE-OS No. 2,648,727. The stream of liquid which is drawn by the suction device is used to fill the vehicle storage tank. The temperature of the stream of liquid is controlled so that it is lower than the temperature of the air drawn in from the atmosphere by the suction device. The lower temperature is maintained in the stream of liquid for as long as the temperature of the air is less than the temperature of the liquid, and the temperature of the stream of liquid is raised as soon as the air temperature is raised above the temperature of the liquid. Athletics at the 1980 Summer Olympics - Men's 200 metres The Men's 200 metres at the 1980 Summer Olympics in Moscow, Soviet Union is an event of the athletics program in athletics at the 1980 Summer Olympics in Moscow, Soviet Union. The event was held at the Luzhniki Stadium on 28 and 29 July. The top three runners in each of the eight qualification races automatically qualified for the event. The remaining eight fastest runners from the qualification stage, plus one more from the B-standard,

| formed the fin<br>first round. Fir | al. Results Heats<br>st round Heat 1 h | Heat winner's tim<br>Heat ca3bfb1094 | ne was clocked. | No one ran unde | r 23 seconds in the |
|------------------------------------|----------------------------------------|--------------------------------------|-----------------|-----------------|---------------------|
|                                    |                                        |                                      |                 |                 |                     |
|                                    |                                        |                                      |                 |                 |                     |
|                                    |                                        |                                      |                 |                 |                     |
|                                    |                                        |                                      |                 |                 |                     |
|                                    |                                        |                                      |                 |                 |                     |
|                                    |                                        |                                      |                 |                 |                     |
|                                    |                                        |                                      |                 |                 |                     |
|                                    |                                        |                                      |                 |                 |                     |
|                                    |                                        |                                      |                 |                 |                     |
|                                    |                                        |                                      |                 |                 |                     |
|                                    |                                        |                                      |                 |                 |                     |
|                                    |                                        |                                      |                 |                 |                     |
|                                    |                                        |                                      |                 |                 |                     |
|                                    |                                        |                                      |                 |                 |                     |
|                                    |                                        |                                      |                 |                 |                     |
|                                    |                                        |                                      |                 |                 |                     |
|                                    |                                        |                                      |                 |                 |                     |
|                                    |                                        |                                      |                 |                 |                     |
|                                    |                                        |                                      |                 |                 |                     |
|                                    |                                        |                                      |                 |                 |                     |
|                                    |                                        |                                      |                 |                 |                     |
|                                    |                                        |                                      |                 |                 |                     |
|                                    |                                        |                                      |                 |                 |                     |
|                                    |                                        |                                      |                 |                 |                     |
|                                    |                                        |                                      |                 |                 |                     |
|                                    |                                        |                                      |                 |                 |                     |

# **AutoCAD Torrent (Activation Code)**

> Download the manual that you can see on the right side of this page. > Open the Autocad.cmap File. > Click on the Format tab. > Click on the Advanced option. > Now choose from the menus "Import color as ", "Edit properties". > Choose among "Color", "Pattern" or "Texture" and click OK. > You'll see the "Selected items" with the new colors. > Go to the Open options and choose Autocad.cmap > Now go to the Color Options and choose "Autocad.cmap", a file that you have downloaded > Go to the Layer Options and select Autocad.cmap, another file that you have downloaded > Now go to the Save options and save this image. > Go to the Layer options and choose Autocad.cmap. > Now go to the Layer Options and select "Autocad.cmap" and save the file. > Close the Autocad.cmap file. > Now go to the Draw options and set the color mode to "Autocad.cmap". > Close the Draw option. > Close the Autocad.cmap file. > Go to the File tab. > Open the Text files that you have downloaded. > Now go to the File Options and choose "Autocad.cmap", another file that you have downloaded. > Now go to the File Options and select "Autocad.cmap" and save the file. > Close the "Autocad.cmap" file. > Go to the Layer Options and choose "Autocad.cmap". > Close the Layer Options. > Close the "Autocad.cmap" file. > Go to the Layer options and choose "Autocad.cmap" and save the file. > Close the "Autocad.cmap" file. > Go to the File Options and select "Autocad.cmap". > Now go to the File Options and choose "Autocad.cmap" and save the file. > Close the "Autocad.cmap"

### What's New In AutoCAD?

Share your most recent drawing with others, even when you aren't connected to the network. Everyone on your team, even those who are offline, can view and comment on your latest drawing. (video: 4:45 min.) Model on the Run: Draw your AutoCAD models anywhere, on any device including smartphones and tablets. Now you can work wherever you are - from the car to the plane. (video: 2:00 min.) Pick a Drawing Template: Set your drawing to display as a preset layout template when you start a new drawing, saving time and letting you get to work right away. You can also apply the selected template to your existing drawings. (video: 1:35 min.) Replace Line and Area Markups: When you create a drawing with a markup type - such as text, symbols, or dimension lines - you can more easily change its appearance by simply changing the markup file. Now you can simply modify a markup with the same flexibility and performance as you use for regular line styles. (video: 1:30 min.) Review Technical Details: Get the details on everything you need to know about technical changes, including the introduction of new features and changes to existing capabilities. (video: 2:15 min.) New Feature: How to draw profile designators with splines. Create spline line segments and apply smooth, continuous curves to your drawing, using AutoCAD's spline tool. (video: 1:55 min.) New Feature: Create and edit parts with editing marks. Use editing marks to customize the appearance of your parts, such as subdividing and merging them, correcting their alignment, and creating curved surfaces and fillets. (video: 2:50 min.) New Feature: See and record your drawing actions and annotations for later review. Annotate your drawings with arrows, boxes, and text. You can create, edit, and delete annotations to get the right information to the right person at the right time. You can even save time by having AutoCAD automatically record and recall your annotations. (video: 1:45 min.) New Feature: Search the current drawing for words and characters. Replace text to highlight changes, and now you can find out what's changed by using the change tracking feature. (video: 1:

## **System Requirements For AutoCAD:**

Install and Play: Multi-GPU capable, Intel HD 4000 graphics card or greater, 2GB or greater of RAM, Graphic driver version 9.0.3 or greater, Windows 10 or greater, English/General US keyboard (US layout) or English keyboard (International layout) with AltGr key, Headset connector for microphone input, and Support OS: Windows XP or Windows 7, Connectivity: High speed internet connection, The list of supported OS: Windows XP or

https://bisnisruli.com/wp-content/uploads/2022/07/hazcou.pdf

https://www.15heures.com/wp-content/uploads/2022/07/faymoll.pdf

https://www.raven-guard.info/autocad-21-0-crack-win-mac-latest/

https://touky.com/autocad-crack-april-2022/

http://namiflorist.com/?p=8360

http://www.antiguavox.it/autocad-24-1-crack-2/

https://tuscomprascondescuento.com/2022/07/24/autocad-2017-21-0-crack-with-serial-key-x64/

https://melaniegraceglobal.com/wp-

content/uploads/2022/07/AutoCAD Free MacWin Updated2022.pdf

https://hinkalidvor.ru/autocad-2023-24-2-download-updated-2022/

http://www.kitesurfingkites.com/autocad-2022-24-1-crack-free/

http://www.giffa.ru/who/autocad-crack-download-pc-windows-3/

https://www.dpfremovalnottingham.com/2022/07/24/autocad-crack-serial-key-for-pc/

https://agaratalpha.com/autocad-24-2-crack-patch-with-serial-key-free-april-2022/

http://www.paylessdvds.com/?p=19922

https://donin.com.br/advert/autocad-crack-free-registration-code-2022/

https://cristinalinassi.com/wp-content/uploads/lauwhal.pdf

https://www.theblender.it/autocad-crack-free-download-pc-windows-april-2022/

https://savosh.com/wp-content/uploads/2022/07/AutoCAD Crack Download PCWindows.pdf

http://mysquare.in/?p=71811

https://latinon.com/autocad-crack-free-registration-code-updated-2022/

5/5